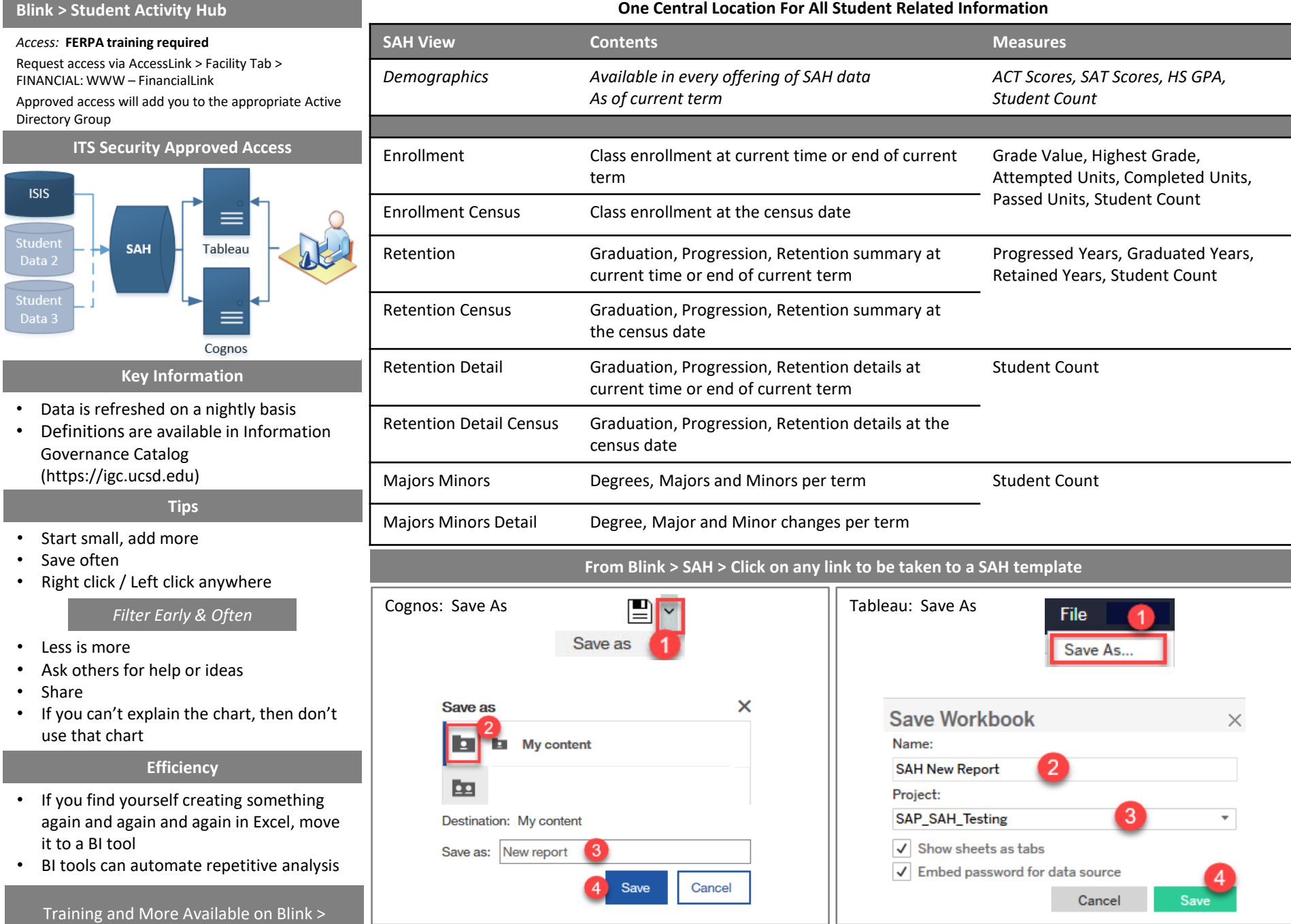

Business Intelligence

I.

i<br>Li

Community of Practice = Blink > Student Activity Hub (SAH)

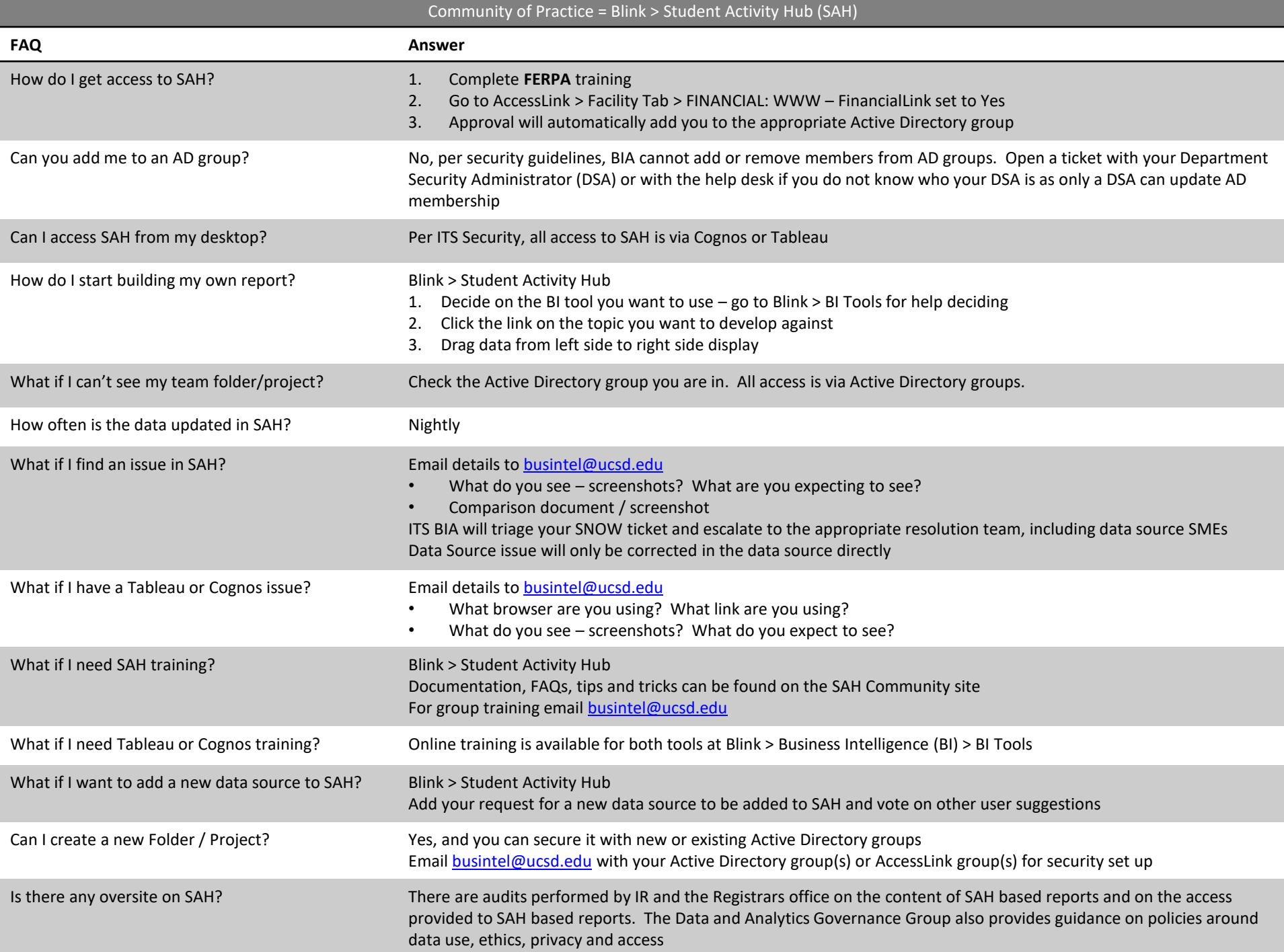